# **[MS-OTPCE]: One-Time Password Certificate Enrollment Protocol**

#### **Intellectual Property Rights Notice for Open Specifications Documentation**

- **Technical Documentation.** Microsoft publishes Open Specifications documentation for protocols, file formats, languages, standards as well as overviews of the interaction among each of these technologies.
- **Copyrights.** This documentation is covered by Microsoft copyrights. Regardless of any other terms that are contained in the terms of use for the Microsoft website that hosts this documentation, you may make copies of it in order to develop implementations of the technologies described in the Open Specifications and may distribute portions of it in your implementations using these technologies or your documentation as necessary to properly document the implementation. You may also distribute in your implementation, with or without modification, any schema, IDL's, or code samples that are included in the documentation. This permission also applies to any documents that are referenced in the Open Specifications.
- **No Trade Secrets.** Microsoft does not claim any trade secret rights in this documentation.
- **Patents.** Microsoft has patents that may cover your implementations of the technologies described in the Open Specifications. Neither this notice nor Microsoft's delivery of the documentation grants any licenses under those or any other Microsoft patents. However, a given Open Specification may be covered by Microsoft [Open Specification Promise](http://go.microsoft.com/fwlink/?LinkId=214445) or the [Community](http://go.microsoft.com/fwlink/?LinkId=214448)  [Promise.](http://go.microsoft.com/fwlink/?LinkId=214448) If you would prefer a written license, or if the technologies described in the Open Specifications are not covered by the Open Specifications Promise or Community Promise, as applicable, patent licenses are available by contacting ipla@microsoft.com.
- **Trademarks.** The names of companies and products contained in this documentation may be covered by trademarks or similar intellectual property rights. This notice does not grant any licenses under those rights. For a list of Microsoft trademarks, visit [www.microsoft.com/trademarks.](http://www.microsoft.com/trademarks)
- **Fictitious Names.** The example companies, organizations, products, domain names, email addresses, logos, people, places, and events depicted in this documentation are fictitious. No association with any real company, organization, product, domain name, email address, logo, person, place, or event is intended or should be inferred.

**Reservation of Rights.** All other rights are reserved, and this notice does not grant any rights other than specifically described above, whether by implication, estoppel, or otherwise.

**Tools.** The Open Specifications do not require the use of Microsoft programming tools or programming environments in order for you to develop an implementation. If you have access to Microsoft programming tools and environments you are free to take advantage of them. Certain Open Specifications are intended for use in conjunction with publicly available standard specifications and network programming art, and assumes that the reader either is familiar with the aforementioned material or has immediate access to it.

*[MS-OTPCE] — v20130722 One-Time Password Certificate Enrollment Protocol* 

*Copyright © 2013 Microsoft Corporation.* 

# **Revision Summary**

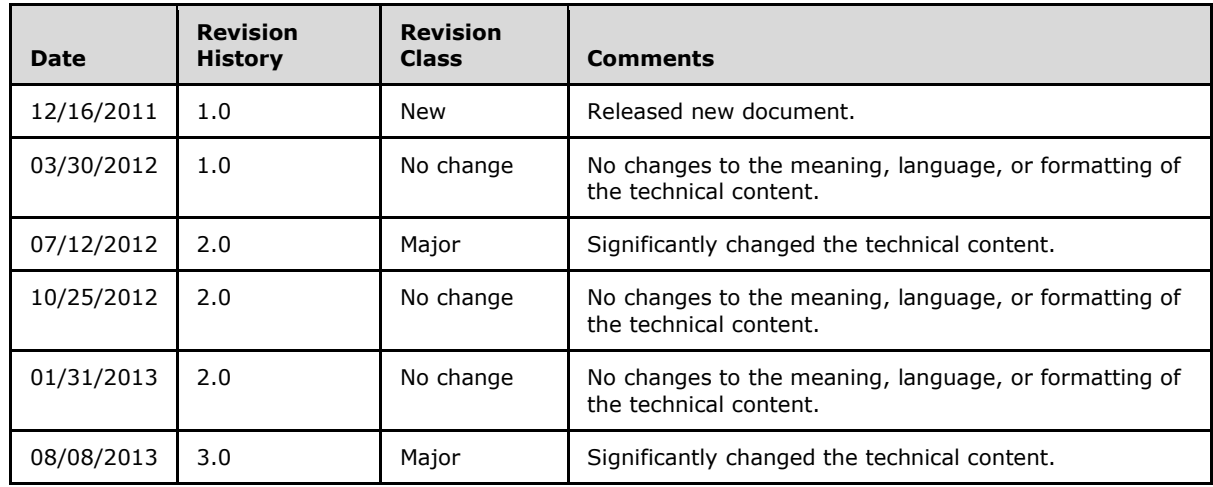

*[MS-OTPCE] — v20130722 One-Time Password Certificate Enrollment Protocol* 

*Copyright © 2013 Microsoft Corporation.* 

# **Contents**

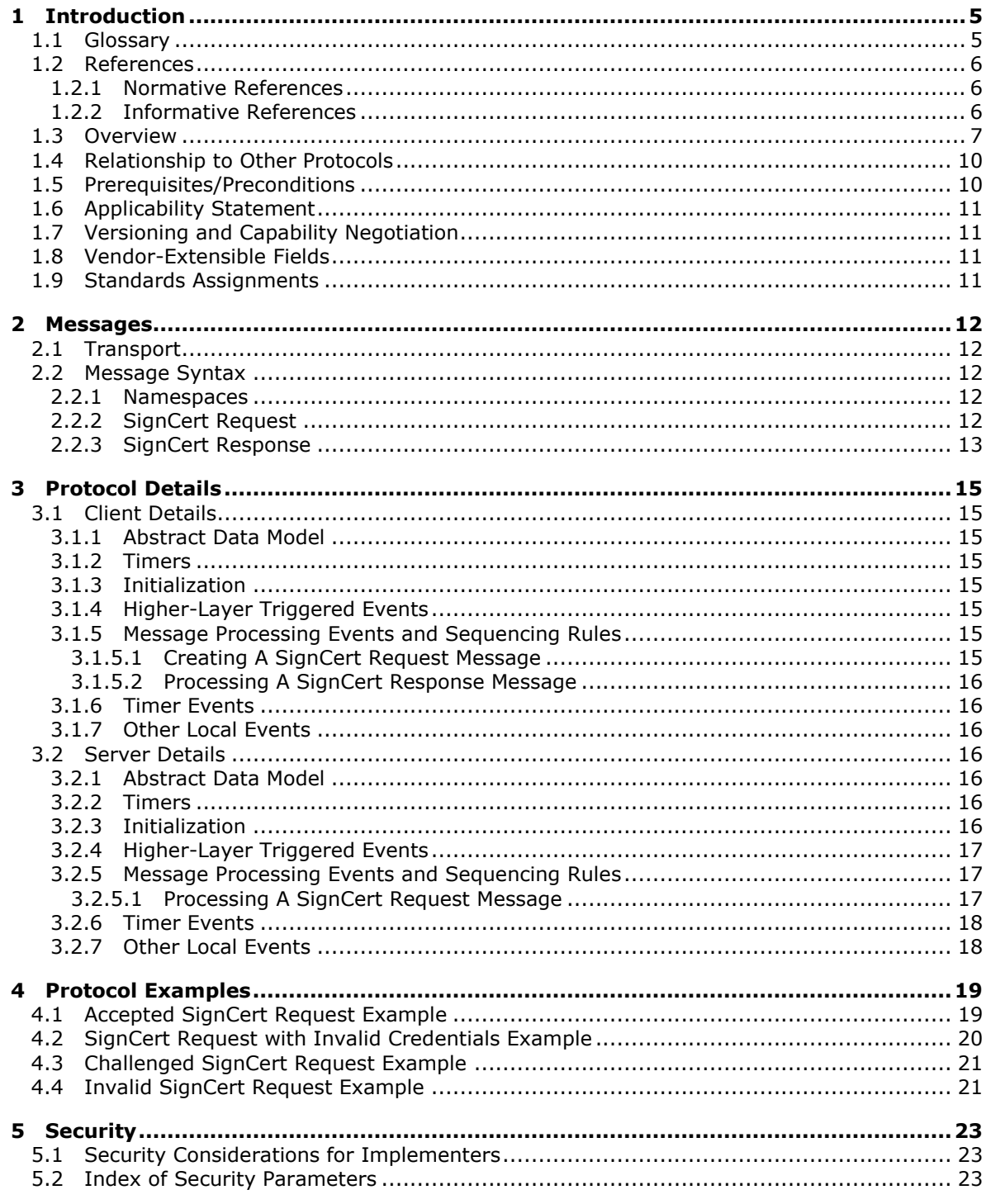

 $[MS-OTPCE] - v20130722$ One-Time Password Certificate Enrollment Protocol

Copyright © 2013 Microsoft Corporation.

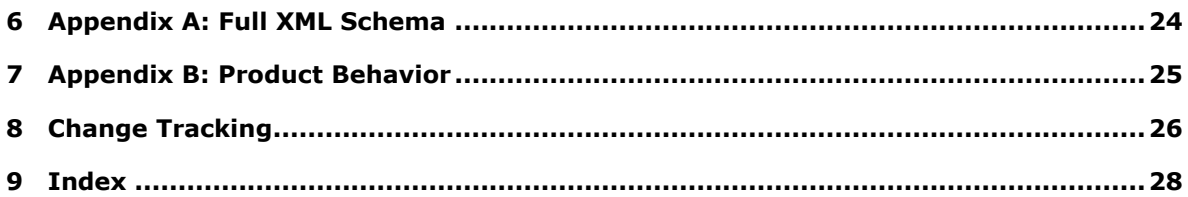

*Copyright © 2013 Microsoft Corporation.* 

# <span id="page-4-0"></span>**1 Introduction**

<span id="page-4-6"></span>The One-Time Password Certificate Enrollment Protocol was created for enhancing the network security in remote access connections. The protocol is using different components to increase the network security, such as using the **[one-time password \(OTP\)](#page-4-2)** authentication mechanism. The OTP authentication mechanism provides enhanced security measures for remote clients connecting to a server, by using different passwords for each logon session. Another component used by the protocol is a short-lived **[smart card](%5bMS-GLOS%5d.pdf)** logon certificate template.

Sections 1.8, 2, and 3 of this specification are normative and can contain the terms MAY, SHOULD, MUST, MUST NOT, and SHOULD NOT as defined in RFC 2119. Sections 1.5 and 1.9 are also normative but cannot contain those terms. All other sections and examples in this specification are informative.

## <span id="page-4-1"></span>**1.1 Glossary**

The following terms are defined in [\[MS-GLOS\]:](%5bMS-GLOS%5d.pdf)

<span id="page-4-5"></span>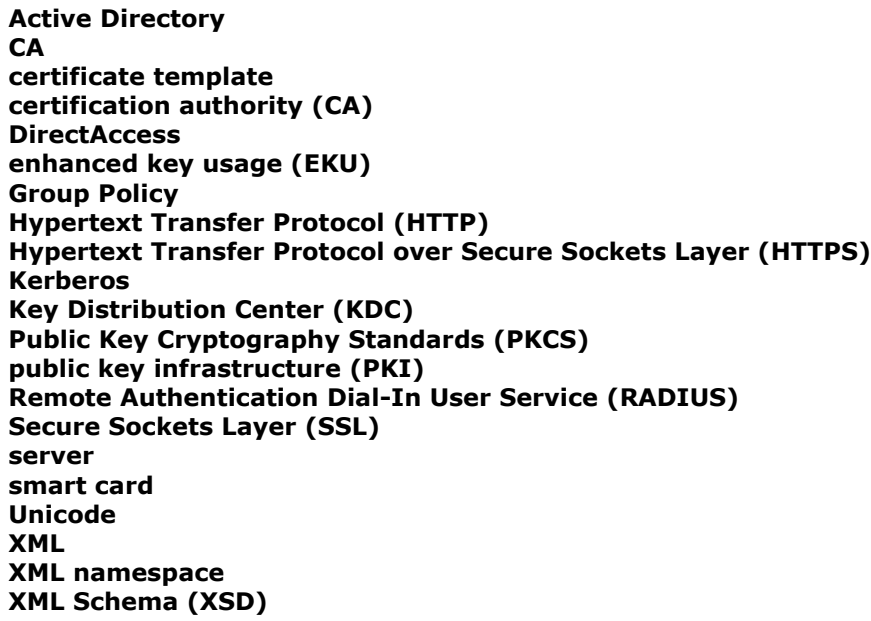

The following terms are specific to this document:

<span id="page-4-3"></span>**client:** The sending endpoint of a Web services request message, and receiver of any resulting Web services response message.

<span id="page-4-4"></span>**key storage provider (KSP):** A Cryptography API: Next Generation (CNG) component which can be used to create, delete, export, import, open and store keys.

<span id="page-4-2"></span>**one-time password (OTP):** A password that is valid for only one logon session or transaction.

**MAY, SHOULD, MUST, SHOULD NOT, MUST NOT:** These terms (in all caps) are used as described in [\[RFC2119\].](http://go.microsoft.com/fwlink/?LinkId=90317) All statements of optional behavior use either MAY, SHOULD, or SHOULD NOT.

*[MS-OTPCE] — v20130722 One-Time Password Certificate Enrollment Protocol* 

*Copyright © 2013 Microsoft Corporation.* 

## <span id="page-5-0"></span>**1.2 References**

References to Microsoft Open Specifications documentation do not include a publishing year because links are to the latest version of the documents, which are updated frequently. References to other documents include a publishing year when one is available.

A reference marked "(Archived)" means that the reference document was either retired and is no longer being maintained or was replaced with a new document that provides current implementation details. We archive our documents online [\[Windows Protocol\].](http://msdn.microsoft.com/en-us/library/jj633107.aspx)

## <span id="page-5-1"></span>**1.2.1 Normative References**

<span id="page-5-3"></span>We conduct frequent surveys of the normative references to assure their continued availability. If you have any issue with finding a normative reference, please contact [dochelp@microsoft.com.](mailto:dochelp@microsoft.com) We will assist you in finding the relevant information. Please check the archive site, [http://msdn2.microsoft.com/en-us/library/E4BD6494-06AD-4aed-9823-445E921C9624,](http://msdn2.microsoft.com/en-us/library/E4BD6494-06AD-4aed-9823-445E921C9624) as an additional source.

[MS-ADTS] Microsoft Corporation, ["Active Directory Technical Specification"](%5bMS-ADTS%5d.pdf).

[RFC1334] Lloyd, B., and Simpson, W., "PPP Authentication Protocols", RFC 1334, October 1992, [http://www.ietf.org/rfc/rfc1334.txt](http://go.microsoft.com/fwlink/?LinkId=148311)

[RFC2119] Bradner, S., "Key words for use in RFCs to Indicate Requirement Levels", BCP 14, RFC 2119, March 1997, [http://www.rfc-editor.org/rfc/rfc2119.txt](http://go.microsoft.com/fwlink/?LinkId=90317)

[RFC2315] Kaliski, B., "PKCS #7: Cryptographic Message Syntax Version 1.5", RFC 2315, March 1998, [http://www.ietf.org/rfc/rfc2315.txt](http://go.microsoft.com/fwlink/?LinkId=90334)

[RFC2616] Fielding, R., Gettys, J., Mogul, J., et al., "Hypertext Transfer Protocol -- HTTP/1.1", RFC 2616, June 1999, [http://www.ietf.org/rfc/rfc2616.txt](http://go.microsoft.com/fwlink/?LinkId=90372)

[RFC2818] Rescorla, E., "HTTP Over TLS", RFC 2818, May 2000, [http://www.ietf.org/rfc/rfc2818.txt](http://go.microsoft.com/fwlink/?LinkId=90383)

[RFC2986] Nystrom, M., and Kaliski, B., "PKCS#10: Certificate Request Syntax Specification", RFC 2986, November 2000, [http://www.ietf.org/rfc/rfc2986.txt](http://go.microsoft.com/fwlink/?LinkId=90401)

[XML] World Wide Web Consortium, "Extensible Markup Language (XML) 1.0 (Fourth Edition)", W3C Recommendation, August 2006, [http://www.w3.org/TR/2006/REC-xml-20060816/](http://go.microsoft.com/fwlink/?LinkId=90598)

[XMLNS-2ED] World Wide Web Consortium, "Namespaces in XML 1.0 (Second Edition)", August 2006, [http://www.w3.org/TR/2006/REC-xml-names-20060816/](http://go.microsoft.com/fwlink/?LinkId=90602)

[XMLSCHEMA1] Thompson, H.S., Beech, D., Maloney, M., and Mendelsohn, N., Eds., "XML Schema Part 1: Structures", W3C Recommendation, May 2001, [http://www.w3.org/TR/2001/REC](http://go.microsoft.com/fwlink/?LinkId=90608)[xmlschema-1-20010502/](http://go.microsoft.com/fwlink/?LinkId=90608)

## <span id="page-5-2"></span>**1.2.2 Informative References**

<span id="page-5-4"></span>[MSFT-OTP] Microsoft Corporation, "Strong Authentication with One-Time Passwords in Windows 7 and Windows Server 2008 R2", February 2011, [http://technet.microsoft.com/en](http://go.microsoft.com/fwlink/?LinkId=229474)[us/library/gg637807\(WS.10\).aspx](http://go.microsoft.com/fwlink/?LinkId=229474)

[MSFT-TEMPLATES] Microsoft Corporation, "Implementing and Administering Certificate Templates in Windows Server 2003", July 2004, [http://technet2.microsoft.com/WindowsServer/en/library/c25f57b0-5459-4c17-bb3f-](http://go.microsoft.com/fwlink/?LinkId=90209)[2f657bd23f781033.mspx](http://go.microsoft.com/fwlink/?LinkId=90209)

*[MS-OTPCE] — v20130722 One-Time Password Certificate Enrollment Protocol* 

*Copyright © 2013 Microsoft Corporation.* 

If you have any trouble finding [MSFT-TEMPLATES], please check [here.](http://msdn2.microsoft.com/en-us/library/E4BD6494-06AD-4aed-9823-445E921C9624)

[MS-GLOS] Microsoft Corporation, ["Windows Protocols Master Glossary"](%5bMS-GLOS%5d.pdf).

[MS-GPNRPT] Microsoft Corporation, "Group Policy: Name Resolution Policy Table (NRPT) Data [Extension"](%5bMS-GPNRPT%5d.pdf).

[MS-PKCA] Microsoft Corporation, "Public Key Cryptography for Initial Authentication (PKINIT) in [Kerberos Protocol"](%5bMS-PKCA%5d.pdf).

### <span id="page-6-0"></span>**1.3 Overview**

<span id="page-6-1"></span>The One-Time Password Certificate Enrollment Protocol is a stateless application-layer protocol that has one type of request from the **[client](#page-4-3)** to the **[server](%5bMS-GLOS%5d.pdf)** (consisting of the user name, one-time password (OTP), and certificate enrollment request) and one type of response from the server to the client (consisting of the return code, an optional, signed certificate enrollment request (the same request that was sent by the client to the server), and an optional **[certification authority \(CA\)](%5bMS-GLOS%5d.pdf)** name to enroll the certificate from).

This protocol was created for OTP authentication with **[DirectAccess](%5bMS-GLOS%5d.pdf)** as described in [\[MSFT-OTP\].](http://go.microsoft.com/fwlink/?LinkId=229474) It is used as part of the mechanism that transforms OTP credentials into a short-lived smart card logon certificate that is used for **[Kerberos](%5bMS-GLOS%5d.pdf)** smart card authentication. The certificate must be short-lived to minimize the risk of it being reused for future authentication sessions. It should be configured to the minimum lifetime supported by the **[public key infrastructure \(PKI\)](%5bMS-GLOS%5d.pdf)** in use. The following figure shows how the protocol is used in DirectAccess authentication.

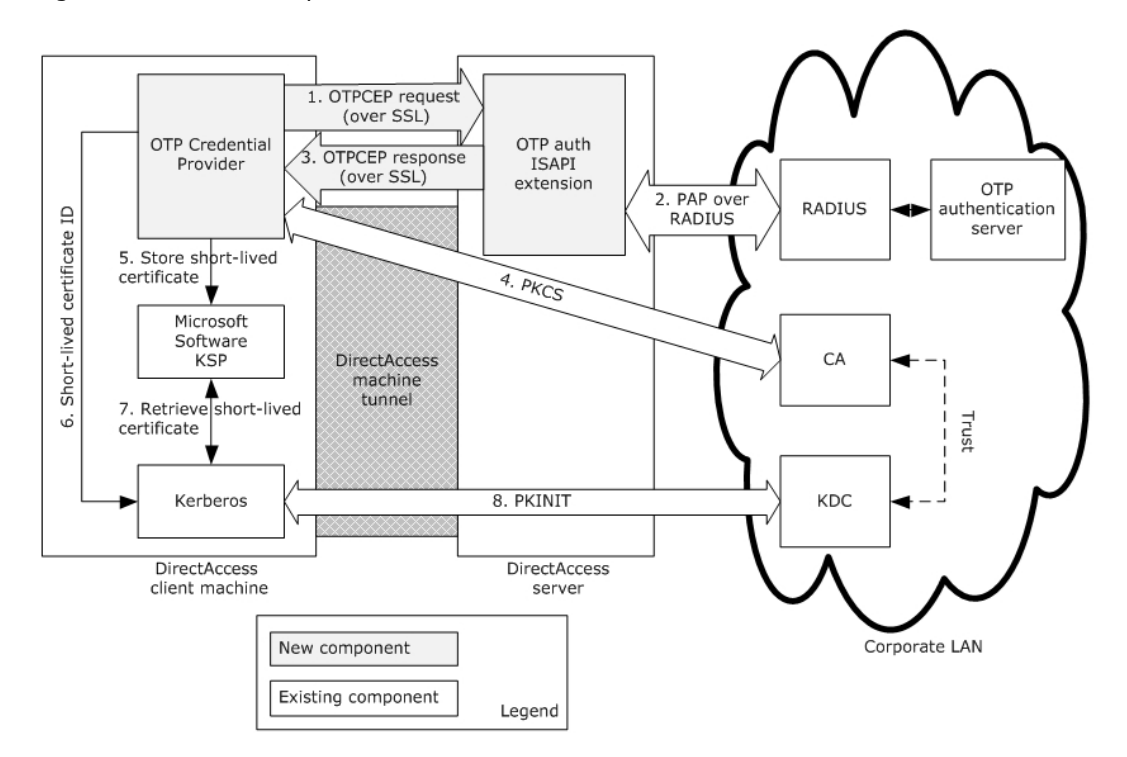

#### **Figure 1: DirectAccess OTP authentication process**

In the DirectAccess implementation of the One-Time Password Certificate Enrollment Protocol, the following events take place.

*[MS-OTPCE] — v20130722 One-Time Password Certificate Enrollment Protocol* 

*Copyright © 2013 Microsoft Corporation.* 

- The DirectAccess client sends OTP credentials along with a short-lived smart card logon certificate enrollment request to the DirectAccess server over a **[Secure Sockets Layer \(SSL\)](%5bMS-GLOS%5d.pdf)** tunnel, where both client and server are mutually authenticated by certificates.
- Then, the DirectAccess server communicates with an OTP authentication server using the Password Authentication Protocol (PAP) [\[RFC1334\]](http://go.microsoft.com/fwlink/?LinkId=148311) over **[Remote Authentication Dial-In User](%5bMS-GLOS%5d.pdf)  [Service \(RADIUS\)](%5bMS-GLOS%5d.pdf)** in order to validate the OTP credentials.
- Then, the DirectAccess server signs the certificate enrollment request with a dedicated signing certificate only the DirectAccess server possesses. After that, the signed certificate request along with the name of the CA from which the DirectAccess client should enroll the short-lived smart card logon certificate are sent to the DirectAccess client by using the OTPCE protocol.
- Then, the DirectAccess client communicates with the certification authority (CA) using a **[Public](%5bMS-GLOS%5d.pdf)  [Key Cryptography Standards \(PKCS\)](%5bMS-GLOS%5d.pdf)** #10 request [\[RFC2986\]](http://go.microsoft.com/fwlink/?LinkId=90401) and a PKCS #7 response [\[RFC2315\]](http://go.microsoft.com/fwlink/?LinkId=90334) in order to enroll a short-lived smart card logon certificate. The enrolled short-lived certificate is used by the PKINIT Protocol [\(\[MS-PKCA\]\)](%5bMS-PKCA%5d.pdf) to acquire a new Kerberos ticket from the **[Key Distribution Center \(KDC\)](%5bMS-GLOS%5d.pdf)** for the user.

The following figure shows a protocol message exchange of successful OTP credential validation by the OTP server and the subsequent signing of the certificate enrollment request by the server.

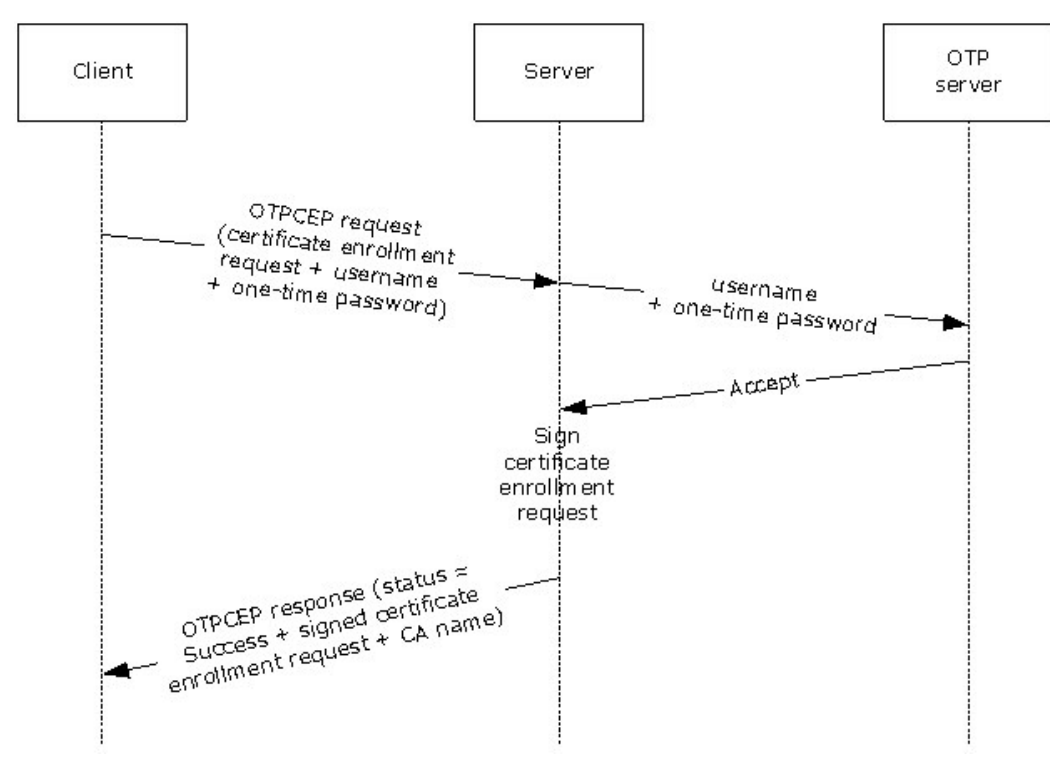

#### **Figure 2: Successful sequence for certificate enrollment**

The following figure shows a typical protocol message exchange in which invalid OTP credentials are rejected by the OTP server. In this case, the server returns an error and does not proceed with the signing of the certificate enrollment request.

*Copyright © 2013 Microsoft Corporation.* 

*<sup>[</sup>MS-OTPCE] — v20130722 One-Time Password Certificate Enrollment Protocol* 

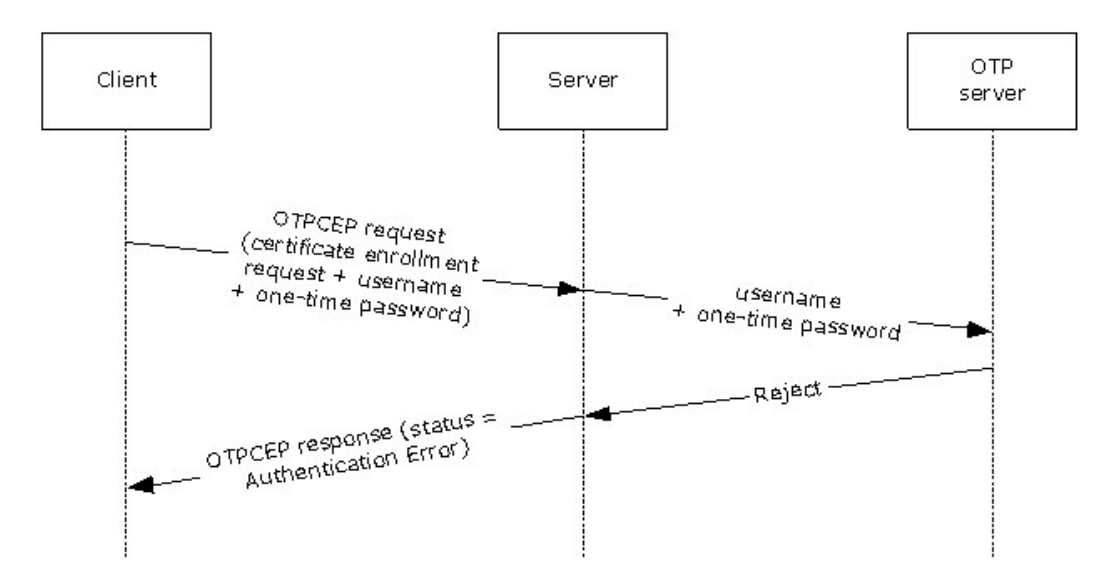

## **Figure 3: Typical sequence of a certificate enrollment with erroneous credentials**

The following figure shows the use of the OTPCE protocol in Windows DirectAccess OTP authentication.

*[MS-OTPCE] — v20130722 One-Time Password Certificate Enrollment Protocol* 

*Copyright © 2013 Microsoft Corporation.* 

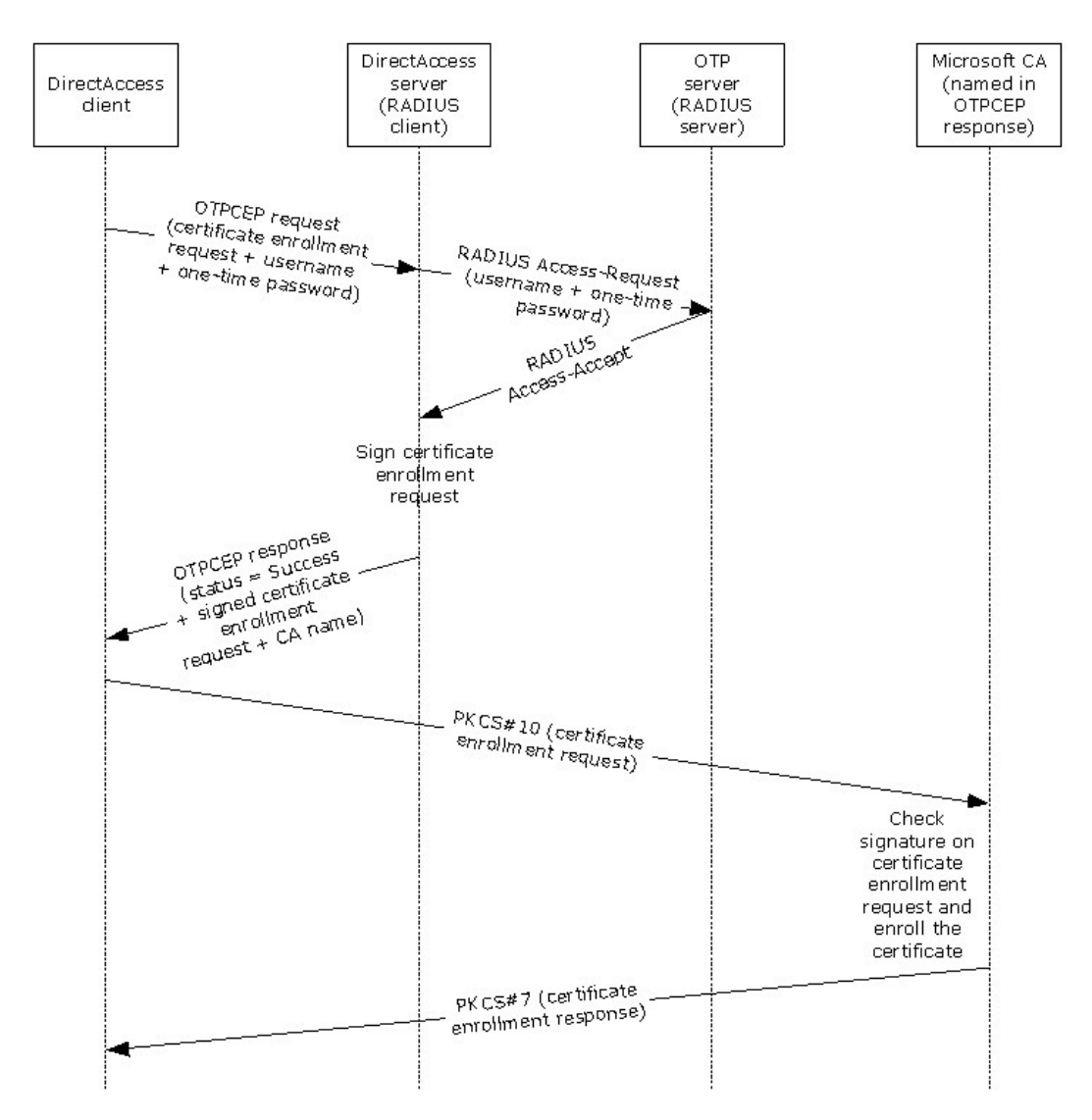

<span id="page-9-3"></span>**Figure 4: DirectAccess OTP authentication end to end flow**

## <span id="page-9-0"></span>**1.4 Relationship to Other Protocols**

The One-Time Password Certificate Enrollment Protocol is a **[Hypertext Transfer Protocol \(HTTP\)](%5bMS-GLOS%5d.pdf)** based protocol. Every protocol request is a single pair of HTTP POST and HTTP response messages. Failure to carry out the request due to server error is reported by an HTTP response code.

The parameters of the protocol's requests and responses are carried in **[XML](%5bMS-GLOS%5d.pdf)**-formatted body of the message. The full XML schema (XSD) is described in section [6.](#page-23-1)

#### <span id="page-9-1"></span>**1.5 Prerequisites/Preconditions**

<span id="page-9-2"></span>For One-Time Password Certificate Enrollment Protocol communication to begin, the prerequisite configuration is as follows:

*[MS-OTPCE] — v20130722 One-Time Password Certificate Enrollment Protocol* 

*Copyright © 2013 Microsoft Corporation.* 

- 1. The administrator sets up an OTP authentication solution from an OTP vendor that includes an OTP authentication server and hardware/software OTP tokens for end users.
- <span id="page-10-4"></span>2. The administrator establishes one or more implementation-specifi[c<1>](#page-24-1) **[CA](%5bMS-GLOS%5d.pdf)** servers, configures a new, unique application-policy **[enhanced key usage \(EKU\)](%5bMS-GLOS%5d.pdf)** in Active Directory, and configures two certificate templates on it:
	- 1. A short-lived smart card logon **[certificate template](%5bMS-GLOS%5d.pdf)**.
	- 2. A signing certificate template with the new, unique application-policy EKU.

The CA server requires permissions to enroll certificates by using this certificate template. The administrator grants users read and enroll permissions to the short-lived smart card logon certificate template. The administrator grants the OTPCEP server enroll and auto enroll permissions to the signing certificate template.

In addition, the CA should be configured to verify that any short-lived smart card logon certificate request is signed by the signing certificate.

### <span id="page-10-0"></span>**1.6 Applicability Statement**

<span id="page-10-5"></span>The One-Time Password Certificate Enrollment Protocol was designed to support OTP authentication for DirectAccess.

The use of this protocol is appropriate as the basis for any network authentication scenario that involves sending a request with OTP credentials and a certificate enrollment request, and receiving a signed certificate enrollment request.

### <span id="page-10-1"></span>**1.7 Versioning and Capability Negotiation**

<span id="page-10-6"></span>For versioning control, a proprietary HTTP header "X-OTPCEP-version" is introduced and is mandatory in both the request and response. It is required to have the value of "1.0".

### <span id="page-10-2"></span>**1.8 Vendor-Extensible Fields**

<span id="page-10-8"></span><span id="page-10-7"></span>None.

#### <span id="page-10-3"></span>**1.9 Standards Assignments**

None.

*Copyright © 2013 Microsoft Corporation.* 

## <span id="page-11-0"></span>**2 Messages**

### <span id="page-11-1"></span>**2.1 Transport**

<span id="page-11-7"></span>The One-Time Password Certificate Enrollment Protocol does not provide its own secure transport. It MUST be transmitted over a secured channel, for example, **[Hypertext Transfer Protocol over](%5bMS-GLOS%5d.pdf)  [Secure Sockets Layer \(HTTPS\)](%5bMS-GLOS%5d.pdf)**, as specified in [\[RFC2818\].](http://go.microsoft.com/fwlink/?LinkId=90383)

This protocol is encapsulated within and depends on HTTP**,** as specified in [\[RFC2616\],](http://go.microsoft.com/fwlink/?LinkId=90372) for delivery of messages. The protocol does not impose any message retransmissions or other requirements on this transport.

## <span id="page-11-2"></span>**2.2 Message Syntax**

This section contains common definitions used by this protocol. The protocol is HTTP-based protocol. "Content-type" header is always set to Application/xml;charset=utf-8. The syntax of the definitions uses the XML schema as specified in [\[XMLSCHEMA1\].](http://go.microsoft.com/fwlink/?LinkId=90608)

#### <span id="page-11-3"></span>**2.2.1 Namespaces**

<span id="page-11-6"></span>This specification defines and references various **[XML namespaces](%5bMS-GLOS%5d.pdf)** that are using the mechanisms specified in [\[XMLNS-2ED\].](http://go.microsoft.com/fwlink/?LinkId=90602) Although this document associates a specific XML namespace prefix for each XML namespace that is used, the choice of any particular XML namespace prefix is implementation-specific and not significant for interoperability.

Prefixes and XML namespaces used in this specification are as follows:

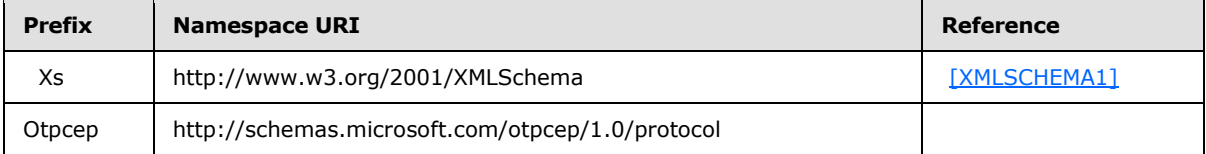

## <span id="page-11-4"></span>**2.2.2 SignCert Request**

<span id="page-11-5"></span>The **SignCert Request** is the message sent by a client when the end user is asked to provide OTP credentials in order to perform OTP authentication.

The message MUST be a **[Unicode](%5bMS-GLOS%5d.pdf)** XML 1.0 document that uses the following XML namespace as its default:

http://schemas.microsoft.com/otpcep/1.0/protocol

The XML document MUST contain a **signCertRequest** element. The message MUST NOT include additional data before or after the XML document. The XML document MAY contain trailing whitespace as part of the encoded content, as specified in  $[XML]$  section 2.1.

```
<xs:element name="signCertRequest">
   <xs:complexType>
     <xs:attribute name="username" type="xs:string" 
         use="required" />
     <xs:attribute name="oneTimePassword" type="xs:string" 
         use="required" />
     <xs:attribute name="certRequest" type="otpcep:CertificateRequestBase64Binary" 
          use="required" />
```
*[MS-OTPCE] — v20130722 One-Time Password Certificate Enrollment Protocol* 

*Copyright © 2013 Microsoft Corporation.* 

```
 </xs:complexType>
</xs:element>
```
The **signCertRequest** element contains the following attributes:

**username:** A NULL-terminated string that contains the user name.

- **oneTimePassword:** A NULL-terminated string that contains the user's one-time credentials. The one-time credentials MUST contain an ever-changing one-time password (OTP) part. The onetime credentials MAY contain a static password (PIN) part.
- **certRequest:** The certificate enrollment request in PKCS #10 format [\(\[RFC2986\]\)](http://go.microsoft.com/fwlink/?LinkId=90401). The request MUST be created by using the certificate template as defined in section [1.5.](#page-9-2)

<span id="page-12-1"></span>The request MUST be digitally signed with a valid signature, as specified in [\[RFC2986\].](http://go.microsoft.com/fwlink/?LinkId=90401)

#### <span id="page-12-0"></span>**2.2.3 SignCert Response**

A **SignCert Response** message is returned by the OTPCEP server as a response to a **SignCert Request** message (section [2.2.2\)](#page-11-5) received from the client.

The message MUST be a Unicode XML 1.0 document that uses the following XML namespace as its default:

http://schemas.microsoft.com/otpcep/1.0/protocol

The document MUST contain a **signCertResponse** element. The message MUST NOT include additional data before or after the XML document. The XML document MAY contain trailing whitespace as part of the encoded content, as specified in  $[XML]$  section 2.1.

```
<xs:element name="signCertResponse" >
   <xs:complexType>
     <xs:attribute name="IssuingCA" type="xs:anyURI" minOccurs="0" maxOccurs="unbounded" />
     <xs:attribute name="statusCode" type="otpcep:SignCertStatusCode" 
           use="required" />
     <xs:attribute name="SignedCertRequest" type="otpcep:CertificateBase64Binary" 
          use="optional" />
   </xs:complexType>
</xs:element >
```
The **signCertResponse** element contains the following attributes:

**IssuingCA (optional):** If the user credentials are valid and the statusCode attribute equals Success, the names of one or more CA servers from which the client should enroll the shortlived smart card certificate are included in the **SignCert Response** message. Otherwise, this field MUST be empty.

**statusCode:** Can be one of the following enumeration values.

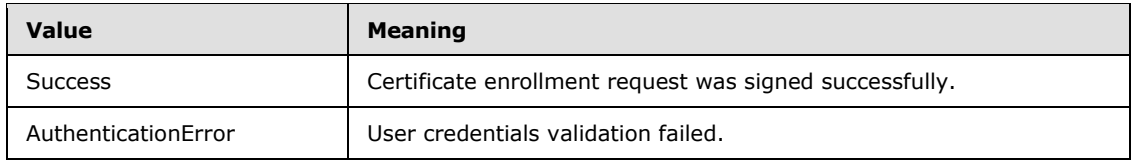

*[MS-OTPCE] — v20130722 One-Time Password Certificate Enrollment Protocol* 

*Copyright © 2013 Microsoft Corporation.* 

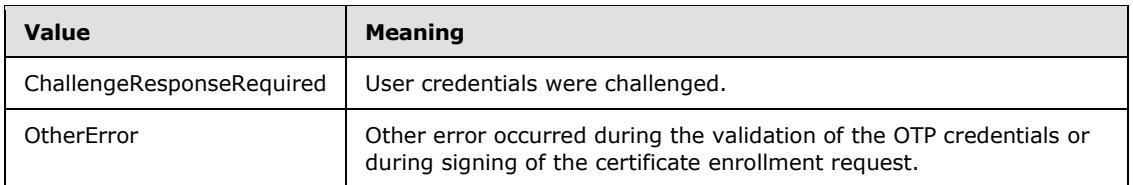

**SignedCertRequest (optional):** If the user credentials are valid and the **statusCode** attribute equals Success, a signed certificate enrollment request is included in the **SignCert Response** message. Otherwise, this field MUST be empty.

*Copyright © 2013 Microsoft Corporation.* 

# <span id="page-14-0"></span>**3 Protocol Details**

# <span id="page-14-1"></span>**3.1 Client Details**

## <span id="page-14-2"></span>**3.1.1 Abstract Data Model**

<span id="page-14-8"></span>This section describes a conceptual model of possible data organization that an implementation maintains to participate in this protocol. The described organization is provided to facilitate the explanation of how the protocol behaves. This document does not mandate that implementations adhere to this model as long as their external behavior is consistent with that described in this document.

**Server Name:** A null-terminated Unicode string that represents the name of the server the client can communicate with in order to authenticate the user and enroll certificates for accessing corporate resources. A list of strings representing available servers can be used for high availability.

<span id="page-14-13"></span>**OTP Certificate Template Name:** A null-terminated string representing the name of the shortlived smart card certificate template that is in use.

## <span id="page-14-3"></span>**3.1.2 Timers**

<span id="page-14-11"></span>None.

## <span id="page-14-4"></span>**3.1.3 Initialization**

<span id="page-14-9"></span>The Abstract Data Model (ADM) elements defined in section  $3.1.1$  are initialized during the client startup. They are configured by the administrato[r<2>](#page-24-2) and stored in persistent storage. On client startup, the configuration is read from the persistent storage and set in the ADM elements.

## <span id="page-14-5"></span>**3.1.4 Higher-Layer Triggered Events**

<span id="page-14-10"></span>The One-Time Password Certificate Enrollment Protocol is invoked when a user logs on to a client computer from outside the corporate network by using a username/password, smart card, or any other user credentials available for login, and then attempts to connect to a corporate resource using a connection that requires one-time password (OTP) authentication. The client MUST create and send a **SignCert Request** message (section [2.2.2\)](#page-11-5), as specified in section [3.1.5.2.](#page-15-7)

## <span id="page-14-6"></span>**3.1.5 Message Processing Events and Sequencing Rules**

## <span id="page-14-7"></span>**3.1.5.1 Creating A SignCert Request Message**

<span id="page-14-12"></span>When the user performs an OTP authentication, the client performs the following steps.

- 1. The client creates a **SignCert Request** message (section [2.2.2\)](#page-11-5) with the following attributes:
	- The logon name of the user is set as the **username** attribute in the **SignCert Request** message. The name is in the domain\username format.
	- The one-time credentials that the user provides after the logon are set in the **oneTimePassword** attribute of the **SignCert Request** message. The **oneTimePassword** attribute contains an ever-changing OTP part. The **oneTimePassword** attribure MAY contain a static password (PIN) part. The existence of the PIN part and the PIN and one-time password concatenating format depend on the OTP vendor implementation.

*Copyright © 2013 Microsoft Corporation.* 

- <span id="page-15-7"></span>The client creates the certificate PKCS  $#10$  request, as specified in  $[RFC2986]$ , by using the template referred by the **OTP Certificate Template Name** ADM element, and sets it as the **CertRequest** attribute in the **SignCert Request** message.
- 2. The client sends the **SignCert Request** message to the server.

### <span id="page-15-0"></span>**3.1.5.2 Processing A SignCert Response Message**

Upon receiving the **SignCert Response** message (section [2.2.3\)](#page-12-1), the client MUST send an enrollment request to the Certification Authority (CA) server using the signed certificate request, and MUST store the certificate issued by the CA using a **[key storage provider \(KSP\)](#page-4-4)** to be used by the upper layer for authentication, thus enabling connectivity to the corporate resources.

<span id="page-15-9"></span>If the **statusCode** attribute does not equal Success, the client fails the operation. The client  $MAY<sub>3</sub>$  display an error message to the user indicating that the operation failed.

#### <span id="page-15-1"></span>**3.1.6 Timer Events**

<span id="page-15-12"></span><span id="page-15-11"></span>None.

### <span id="page-15-2"></span>**3.1.7 Other Local Events**

None.

### <span id="page-15-3"></span>**3.2 Server Details**

#### <span id="page-15-4"></span>**3.2.1 Abstract Data Model**

<span id="page-15-8"></span>This section describes a conceptual model of possible data organization that an implementation maintains to participate in this protocol. The described organization is provided to facilitate the explanation of how the protocol behaves. This document does not mandate that implementations adhere to this model as long as their external behavior is consistent with that described in this document.

- **OTP servers information:** A structure that represents the OTP servers that are available for credentials validation on the server. The information in the structure MAY contain a server name or IP address, port, and other connectivity-related attributes. A sorted list of available servers can be used for high availability or load balancing.
- **CA servers list:** A null-terminated Unicode string that represents the names of the CAs available for issuing OTP certificates. A sorted list of strings representing available CAs can be used for high availability or load balancing.
- <span id="page-15-14"></span>**Signing Certificate Template Name:** A null-terminated string representing the name of the signing certificate template that is in use.

#### <span id="page-15-5"></span>**3.2.2 Timers**

<span id="page-15-13"></span>None.

## <span id="page-15-6"></span>**3.2.3 Initialization**

<span id="page-15-10"></span>The ADM elements defined in section  $3.2.1$  are initialized during the server startup. They are configured by the administrato[r<4>](#page-24-4) and stored in persistent storage. On server startup, the configuration is read from persistent storage and set in the ADM elements.

*[MS-OTPCE] — v20130722 One-Time Password Certificate Enrollment Protocol* 

*Copyright © 2013 Microsoft Corporation.* 

## <span id="page-16-0"></span>**3.2.4 Higher-Layer Triggered Events**

<span id="page-16-3"></span>None.

## <span id="page-16-1"></span>**3.2.5 Message Processing Events and Sequencing Rules**

### <span id="page-16-2"></span>**3.2.5.1 Processing A SignCert Request Message**

Upon receiving a **SignCert Request** message (section [2.2.2\)](#page-11-5), the server performs the following steps:

- 1. Validate the certificate request received in the **SignCert Request** message:
	- The user name inside the certificate request MUST match the OTP user name received in the **username** attribute of the **SignCert Request** message. If the user name appears in multiple places in the certificate request, all instances MUST match the OTP user name.
	- The certificate template named in the user certificate request MUST NOT be empty and it MUST be the one that is configured in the server.
	- The certificate request MUST be digitally signed with a valid signature, as specified in [\[RFC2986\].](http://go.microsoft.com/fwlink/?LinkId=90401)

If the validations fail, the server MUST stop processing the request and send a **SignCert Response** message (section [2.2.3\)](#page-12-1) to the client with a status of OtherError.

- 2. Validate that the user name is listed in **[Active Directory](%5bMS-GLOS%5d.pdf)**, as specified in [\[MS-ADTS\].](%5bMS-ADTS%5d.pdf) If the validation fails, the server MUST stop processing the request and send a **SignCert Response** message to the client with a status of AuthenticationError.
- 3. Validate user name, static password (if available), and one-time password with the first OTP server represented in the **OTP servers information** ADM element by using any protocol that the OTP server supports. If the validation fails, the server MUST stop the processing and send a **SignCert Response** message with an error status corresponding to the response received from OTP server:
	- If the OTP server cannot be reached, the server MUST send a status of OtherError to the client.
	- If the response from the OTP server is Access-Reject, the server MUST send a status message of AuthenticationError to the client.
	- If the response from OTP server is Challenge-Response, the server MUST send a status message of ChallengeResponseRequired to the client.
- 4. Sign the certificate request that was part of the **SignCert Request** message using the dedicated signing certificate. If this operation fails, the server MUST send a status message of OtherError to the client.
- 5. Verify that the list of CA servers in the **CA servers list** ADM element is not empty and pick the first CA server from the list. If this operation fails, the server MUST send a status message of OtherError to the client.
- 6. When a certificate is successfully signed, the server MUST create a **SignCert Response** message with the following values in it:
	- The **statusCode** attribute is set to Success.

*Copyright © 2013 Microsoft Corporation.* 

- The **SignedCertRequest** attribute value is set to the signed certificate enrollment request.
- <span id="page-17-3"></span> The **IssuingCA** attribute is set to the name of the first or several high-ranked CA servers from the CA servers list ADM element.

Then the server MUST sent the response back to the client.

# <span id="page-17-0"></span>**3.2.6 Timer Events**

<span id="page-17-2"></span>None.

## <span id="page-17-1"></span>**3.2.7 Other Local Events**

None.

*[MS-OTPCE] — v20130722 One-Time Password Certificate Enrollment Protocol* 

*Copyright © 2013 Microsoft Corporation.* 

# <span id="page-18-0"></span>**4 Protocol Examples**

The following sections describe four examples of the **SignCert Request** message (section [2.2.2\)](#page-11-5) and the **SignCert Response** message (section [2.2.3\)](#page-12-1).

## <span id="page-18-1"></span>**4.1 Accepted SignCert Request Example**

The following example describes an accepted **SignCert Request** message (section [2.2.2\)](#page-11-5).

```
<?xml version="1.0" encoding="UTF-8"?>
<signCertRequest xmlns="http://schemas.microsoft.com/otpcep/1.0/protocol" 
username="DOMAIN1\user1" oneTimePassword="Pa$$word1" 
certRequest="MIIEjzCCA3cCAOAwfjETMBEGCqmSJomT8ixkARkWA2NvbTEXMBUGCqmSJomT8ixk
ARkWB2NvbXB
hbnkxFDASBgoJkiaJk/IsZAEZFgRjb3JwMRcwFQYKCZImiZPyLGQB
GRYHZG9tYWluMTEOMAwGA1UEAwwFVXNlcnM
xDzANBgNVBAMMBlVzZXIgMTCCASIw
DQYJKoZIhvcNAQEBBQADggEPADCCAQoCggEBAL/jy9vhdLG3yZJYw7VC6PG
FwA2c
yG7G9TaRX5z23o26qe8AQIsKsMkepv4qCv8xEs0Q4qrSkEmTXOPbMsxeoqzKt9/E
el7Hq0bdrGWyoS
l6lykVB9gu8blx7LXmj4E2p1rjO4O1Z5be3hVbPijuGa6M8mh9
n3pDar5sbe8YY4gwNU9gtgWSg7N9FCIyRm9hjq
F60M55totkCTa11+K4n+vL/71c
IxFUKqeYiHD8pbhEaKUesfGQl1TsXhUjMWCxJLJaeclCXkms2wky9fbbA8Xvfc
4j
V101XcaL7nns/ymmVZLiq8LPimcvr8wY+t+Bbzlx7BPcYap8b3+NeiZrzTUCAwEA
AaCCAcowGqYKKwYBB
AGCNw0CAzEMFgo2LjIuODMxMS4yMFMGCSsGAQQBgjcVFDFG
MEQCAQUMIENMSUVOVDIuZG9tYWluMS5jb3JwLmNvb
XBhbnkuY29tDBBET01BSU4x
XENMSUVOVDIkDAtMb2dvblVJLmV4ZTBmBgorBgEEAYI3DQICMVgwVgIBAB5OAE0A&
#xA;aQBjAHIAbwBzAG8AZgB0ACAAUwBvAGYAdAB3AGEAcgBlACAASwBlAHkAIABTAHQA
bwByAGEAZwBlACAAUABy
AG8AdgBpAGQAZQByAwEAMIHuBgkqhkiG9w0BCQ4xgeAw
gd0wOwYJKwYBBAGCNxUHBC4wLAYkKwYBBAGCNxUIjcRr
39UihpmHLoHq2CGG1OV5
S4e7th2DlIhxAgFkAgEFMBUGA1UdJQQOMAwGCisGAQQBqjcUAgIwDgYDVR0PAQH/&#xA
;BAQDAgWgMB0GCSsGAQQBgjcVCgQQMA4wDAYKKwYBBAGCNxQCAjA5BgNVHREEMjAw
oC4GCisGAQQBgjcUAgOgIAw
edXNlcjFAZG9tYWluMS5jb3JwLmNvbXBhbnkuY29t
MB0GA1UdDgQWBBQqn0jnsdeugKhWrG0ts4ucmuuRvzANBgk
qhkiG9w0BAQUFAAOC
AQEAn7/yTQYMpLsn+ktTRUwvHdJQ7Prelccssn7hChTRm0GCarrS+KlID0WXDU8W
tY
AEXv8fA6MXFoYK4rrdtyZImqpkuxhO5H5XnuytTY6K3WqtIviDSFYNahNCAUBN
6syO9ydrXWJ21BBtsPlhoczkLE
mIsV/bRSdfrYh2rUtBP+P4s9TqRtZ3WtBsOaXH
Tqq4rUqGXCTarm2ESe9z0PlIroKVD9qv4ZjxXbpuId3NKYeso9
BNO9rtNS/unNBY
wI2mD6W7wigK/jQUpxuWljhzCy1GxvIxN9iZNq4VBIV7cJsz5X7OlTo1AIjM0NfI
kpEgw
EeOg7h3Mwqft6zPV9shBA==
"/>
```
The following example describes the **SignCert Response** message (section [2.2.3\)](#page-12-1) for the accepted request. The **statusCode** attribute equals Success.

```
<?xml version="1.0" encoding="UTF-8"?>
<signCertResponse xmlns="http://schemas.microsoft.com/otpcep/1.0/protocol" 
statusCode="Success" 
SignedCertRequest="MIINbgYJKoZIhvcNAQcCoIINXzCCDVsCAQMxCzAJBgUrDgMCGgUAMIIFIwYIKwYB
BQUHD
AKgggUVBIIFETCCBQ0waTBnAgECBgorBgEEAYI3CgoBMVYwVAIBADADAgEB
MUowSAYJKwYBBAGCNxUUMTswOQIBB
QwcREExLmRvbWFpbjEuY29ycC5jb21wYW55
LmNvbQwMRE9NQUlOMVxEQTEkDAh3M3dwLmV4ZTCCBJqgggSWAgEBM
IIEjzCCA3cC
AQAwfjETMBEGCgmSJomT8ixkARkWA2NvbTEXMBUGCgmSJomT8ixkARkWB2NvbXBh
bnkxFDAS
BgoJkiaJk/IsZAEZFgRjb3JwMRcwFOYKCZImiZPyLGOBGRYHZG9tYWlu
MTEOMAwGA1UEAwwFVXNlcnMxDzANBgNV
BAMMBlVzZXIgMTCCASIwDQYJKoZIhvcN
AQEBBQADggEPADCCAQoCggEBAL/jy9vhdLG3yZJYw7VC6PGFwA2cyG7G
9TaRX5z2
3o26qe8AOIsKsMkepv4qCv8xEs0O4qrSkEmTXOPbMsxeoqzKt9/Eel7Hq0bdrGWy
oS16lykVB9q
u8blx7LXmj4E2p1rjO4O1Z5be3hVbPijuGa6M8mh9n3pDar5sbe8Y
Y4qwNU9gtgWSg7N9FCIyRm9hjqF60M55tot
kCTa11+K4n+vL/71cIxFUKqeYiHD8
pbhEaKUesfGQl1TsXhUjMWCxJLJaeclCXkms2wky9fbbA8Xvfc4jV101Xca
L7nns
/ymmVZLig8LPimcvr8wY+t+Bbzlx7BPcYap8b3+NeiZrzTUCAwEAAaCCAcowGgYK
KwYBBAGCNw0CAz
EMFgo2LjIuODMxMS4yMFMGCSsGAQQBgjcVFDFGMEQCAQUMIENM
SUVOVDIuZG9tYWluMS5jb3JwLmNvbXBhbnkuY2
\texttt{9tDBBET01BSU4xXENMSUVOVDIK@{\#}xA} \texttt{?} \texttt{DAtMb2dvblVJLmV4ZTBmBgorBGEAYI3DQICMVgwVgIBAB5OAE0AaQBjAHIAbw}Bz
AG8AZgB0ACAAUwBvAGYAdAB3AGEAcgBlACAASwBlAHkAIABTAHQAbwByAGEAZwBl
ACAAUAByAG8AdgBpA
GQAZQByAwEAMIHuBqkqhkiG9w0BCQ4xqeAwqd0wOwYJKwYB
BAGCNxUHBC4wLAYkKwYBBAGCNxUIjcRr39UihpmHL
oHq2CGG1OV5S4e7th2DlIhx
AgFkAgEFMBUGA1UdJQQOMAwGCisGAQQBgjcUAgIwDgYDVR0PAQH/BAQDAgWgMB0G&
#xA;CSsGAQQBgjcVCgQQMA4wDAYKKwYBBAGCNxQCAjA5BgNVHREEMjAwoC4GCisGAQQB
gjcUAgOgIAwedXNlcjFA
ZG9tYWluMS5jb3JwLmNvbXBhbnkuY29tMB0GA1UdDqQW
BBQqn0jnsdeugKhWrG0ts4ucmuuRvzANBgkqhkiG9w0B
AQUFAAOCAQEAn7/yTQYM
pLsn+ktTRUwvHdJQ7Prelccssn7hChTRm0GCarrS+KlID0WXDU8WtYAEXv8fA6MX&#xA
;FoYK4rrdtyZImqpkuxhO5H5XnuytTY6K3WqtIviDSFYNahNCAUBN6syO9ydrXWJ2
1BBtsPlhoczkLEmIsV/bRSd
frYh2rUtBP+P4s9TqRtZ3WtBsOaXHTqq4rUqGXCTa
rm2ESe9z0PlIroKVD9qv4ZjxXbpuId3NKYeso9BNO9rtNS/
unNBYwI2mD6W7wigK
/jQUpxuWljhzCy1GxvIxN9iZNq4VBIV7cJsz5X7OlTo1AIjM0NfIkpEgwEeOg7h3
Mw
qft6zPV9shBDAAMACgggWbMIIFlzCCBH+gAwIBAgIKYV+kUAAAAAAAQDANBgkq
hkiG9w0BAQUFADByMRMwEQYKCZ
```
*[MS-OTPCE] — v20130722 One-Time Password Certificate Enrollment Protocol* 

*Copyright © 2013 Microsoft Corporation.* 

```
ImiZPyLGQBGRYDY29tMRcwFQYKCZImiZPyLGQB
GRYHY29tcGFueTEUMBIGCgmSJomT8ixkARkWBGNvcnAxFzAVBg
oJkiaJk/IsZAEZ
Fqdkb21haW4xMRMwEQYDVQQDEwpSb290Q0EtREMxMB4XDTEyMDQxMDEwMjqxNloX
DTEyM
DQxMjEwMjgxNlowADCCASIwDQYJKoZIhvcNAQEBBQADggEPADCCAQoCggEB
ALMeQgmLbcP2pYDav6ZndelJbuS/D
wz3DxVRRZrgB7u9xK/vM8uJLVbkOeXB3yvr
WwgoZ/n2MPqgb/SFAVnRcT/zugY7myGOqqPO8TP4Ds7M4oPZkFl+G
vm30dpclUWK
2alz+FqJ0OhL5BetISr8pR8aEtC6CGF+ZOvmLgQaPmctu0izTlA9TUj60UyHrNvY
tPRcqWrM
HAVPZgrl+cceUBM8gSLQzFrI3JCA2WrRBVepEwQ7DaLmN52KnOMnRaWx
4uLRtS9c+HgiLYjWhz2ZAel1UL+1C5by
ofUKyKuxymlZyAK8htG6ZjcpblgJ+tHp
Bo/H9LqeXxV1hGmliaklRJ8CAwEAAaOCAp8wgqKbMDsGCSsGAQQBgjcV
BwQuMCwG
JCsGAQQBqjcVCI3Ea9/VIoaZhy6B6tqhhtTleUuBv/1bhNObdQIBZAIBAjAVBqNV
HSUEDjAMBqo
rBgEEAYI3UQEBMA4GA1UdDwEB/wQEAwIHgDAdBgkrBgEEAYI3FQoE
EDAOMAwGCisGAQQBgjdRAQEwHQYDVR0OBBY
EFJ1BItqJOcAV4x48mx6N5PIYAnUq
MB8GA1UdIwQYMBaAFKBJofXqEOVQXMoEy3jGrNnwhuHzMIHXBqNVHR8Eqc8
wgcww
gcmggcaggcOGgcBsZGFwOi8vL0NOPVJvb3RDQS1EQzEsQ049REMxLENOPUNEUCxD
Tj1QdWJsaWMlMj
BLZXklMjBTZXJ2aWNlcyxDTj1TZXJ2aWNlcyxDTj1Db25maWd1
cmF0aW9uLERDPWRvbWFpbjEsREM9Y29ycCxEQz
1jb21wYW55LERDPWNvbT9jZXJ0
aWZpY2F0ZVJldm9jYXRpb25MaXN0P2Jhc2U/b2JqZWN0Q2xhc3M9Y1JMRGlzdH
Jp
YnV0aW9uUG9pbnQwgc8GCCsGAQUFBwEBBIHCMIG/MIG8BggrBgEFBQcwAoaBr2xk
YXA6Ly8vQ049Um9vd
ENBLURDMSxDTj1BSUEsO049UHVibGljJTIwS2V5JTIwU2Vy
dmljZXMsO049U2VydmljZXMsO049O29uZmlndXJhd
GlvbixEQz1kb21haW4xLERD
 PWNvcnAsREM9Y29tcGFueSxEQz1jb20/Y0FDZXJ0aWZpY2F0ZT9iYXNlP29iamVj&
#xA;dENsYXNzPWNlcnRpZmljYXRpb25BdXRob3JpdHkwKgYDVR0RAQH/BCAwHoIcREEx
LmRvbWFpbjEuY29ycC5j
b21wYW55LmNvbTANBgkqhkiG9w0BAQUFAAOCAQEANqGM
G1cNVQxFsWc9/RYrMAGatUG2YnqrE6IQMEeLGUv2XoHv
QFwyX43+58h0rlmNdRVt
MQ6VvzsWz1qFUZBzUJ3YfugQNR8IAWd7XKgYTcRJ8GlcTEPvU7XeCpMesXuYzvop&#xA
;NuTdpP6R1OiAJmv3H7Y8qyVCb9m6AWZkmfR3hLiXgBBk0yhMLsi2MogmEoO7wuwS
owbikkHqxGamlf1wr0RqmcV
C0ywS+FDgTJ3BNatQGoHnLCGH7/2fBnIxuDcD8vgc
amtDlZkvvjGdrr8uhD2oKtbVSj/U7Z/VbGzgtoTOfhtrqpb
0uVrAZQ/CbAorbQOQ
tEYEaROefOskvHqK7zGCAoEwqZYCAQEwIjAdMRswGQYJKwYBBAGCNxUJEwxEdW1t
eS
BTaWduZXICAQAwCQYFKw4DAhoFAKA+MBcGCSqGSIb3DQEJAzEKBggrBgEFBQcM
AjAjBgkqhkiG9w0BCQQxFgQUnU
Moa0CcmKMAyCl9SWFV0Y41918wDAYIKwYBBQUH
BqIFAAQUuQKxuLM8spZptYmlzo4u8cPm8r4wqqHkAqEBMIGAMH
IxEzARBgoJkiaJ
k/IsZAEZFgNjb20xFzAVBgoJkiaJk/IsZAEZFgdjb21wYW55MRQwEgYKCZImiZPy
LGQBG
RYEY29ycDEXMBUGCgmSJomT8ixkARkWB2RvbWFpbjExEzARBgNVBAMTClJv
b3RDQS1EQzECCmFfpFAAAAAAAEAwC
QYFKw4DAhoFAKA+MBcGCSqGSIb3DQEJAzEK
BggrBgEFBQcMAjAjBgkqhkiG9w0BCQQxFgQUnUMoa0CcmKMAyCl9S
WFV0Y41918w
DQYJKoZIhvcNAQEBBQAEqgEAipLGv8ke7ktQzupRn93FMrp+5V3UPqdbSI7UVWq2
CUTr49K2
HHTCpNfQFgCdnrEWkHvunoGszIlvHQaVi0mRc8RK9Q9xM+QMQwXyAu25
YdX6Zqrof9f+VzdkPdmAeVLuxRe9CAFD
95RjGGTR59EJTIjwp43LUYyaXG7eGjVi
Y7yQuYNlO+HUYmbu0yPR2DkOtk7NHfmVZHu6Y0yQarjhMuHGlUn6Rmqw
V8bW5HAQ
4bFOKlCNxpGhtbCueCgisN0S1ig9P/rcHsi73fEdpuN55CIB/AcZLvxA3yQCz/s2
HxFXnepVhjB
HLPG187oaTjS4aDQaC3PxLHoltFs3UZnAbw == & #xA; "><IssuingCA
xmlns="http://schemas.microsoft.com/otpcep/1.0/protocol">DC1.domain1.corp.company.com\RootCA-
```
<span id="page-19-1"></span>DC1</IssuingCA></signCertResponse>

## <span id="page-19-0"></span>**4.2 SignCert Request with Invalid Credentials Example**

The following example describes a **SignCert Request** message (section [2.2.2\)](#page-11-5) with an authentication error, where the user credentials validation failed.

```
<?xml version="1.0" encoding="UTF-8"?>
<signCertRequest xmlns="http://schemas.microsoft.com/otpcep/1.0/protocol"
```

```
certRequest="MIIElzCCA38CAQAwfjETMBEGCgmSJomT8ixkARkWA2NvbTEXMBUGCgmSJomT8ixk 
ARkWB2NvbXBhbnkxFDASBgoJkiaJk/IsZAEZFgRjb3JwMRcwFQYKCZImiZPyLGQB 
GRYHZG9tYWluMTEOMAwGA1UEAwwFVXNlcnMxDzANBgNVBAMMBlVzZXIgMTCCASIw 
DQYJKoZIhvcNAQEBBQADggEPADCCAQoCggEBAK79jEXP6OFccV9x0+mH22Up+56X 
TLHLompiiu/iH+NOUMj95qqKtqstUCjM2ij/0lMYTp3NPx/Z+FrDCJ1o/83x1Adi 
o/Y6DkgiAxt268adVKQ+WgZjVB1N8LSsJmOEjl+9zXKUsnJIP4JCHgmnAwxr/Ok2 
vxw4EpLcI97Lr5JmkpIsm5k9bTxJCZdYptAW889gFY0dXHVeq9wZU3jEKycOl72X 
cJSvgMdxuUq3d+/cgdz6DAkVeP2NTR6tzeCY4gVMFQl2OIfylKZFkKIFBTuBC/jv 
Ionbb0TSznshInSVof6IOcylJUzLjhcqq+fO0WXPuY2QNym1natV4LaCW6sCAwEA 
AaCCAdIwGgYKKwYBBAGCNw0CAzEMFgo2LjIuODA1OC4yMFwGCSsGAQQBgjcVFDFP 
ME0CAQUMIENMSUVOVDIuZG9tYWluMS5jb3JwLmNvbXBhbnkuY29tDA1ET01BSU4x 
XHVzZXIxDBdUZXN0RXZlbnRMb2dCYWRDZXJ0LmV4ZTBmBgorBgEEAYI3DQICMVgw 
VgIBAB5OAE0AaQBjAHIAbwBzAG8AZgB0ACAAUwBvAGYAdAB3AGEAcgBlACAASwBl 
AHkAIABTAHQAbwByAGEAZwBlACAAUAByAG8AdgBpAGQAZQByAwEAMIHtBgkqhkiG 
9w0BCQ4xgd8wgdwwOgYJKwYBBAGCNxUHBC0wKwYjKwYBBAGCNxUIjcRr39UihpmH 
LoHq2CGG1OV5S7SgJYfGrhQCAWQCAQMwFQYDVR0lBA4wDAYKKwYBBAGCNxQCAjAO 
BgNVHQ8BAf8EBAMCBaAwHQYJKwYBBAGCNxUKBBAwDjAMBgorBg" oneTimePassword="aPa$$word1" 
username="domain1\user1" xmlns:xsd="http://www.w3.org/2001/XMLSchema" 
xmlns:xsi="http://www.w3.org/2001/XMLSchema-instance"/>
```
*[MS-OTPCE] — v20130722 One-Time Password Certificate Enrollment Protocol* 

*Copyright © 2013 Microsoft Corporation.* 

The following example describes the **SignCert Response** message (section [2.2.3\)](#page-12-1) for the request that contained invalid data. The **statusCode** attribute equals AuthenticationError.

```
<?xml version="1.0" encoding="UTF-8"?>
<signCertResponse statusCode="AuthenticationError" 
xmlns="http://schemas.microsoft.com/otpcep/1.0/protocol"/>
```
### <span id="page-20-0"></span>**4.3 Challenged SignCert Request Example**

The following example describes a **SignCert Request** message (section [2.2.2\)](#page-11-5) that is challenged by the OTP server.

```
<?xml version="1.0" encoding="UTF-8"?>
<signCertRequest xmlns="http://schemas.microsoft.com/otpcep/1.0/protocol" 
certRequest="MIIElzCCA38CAQAwfjETMBEGCgmSJomT8ixkARkWA2NvbTEXMBUGCgmSJomT8ixk 
ARkWB2NvbXBhbnkxFDASBgoJkiaJk/IsZAEZFgRjb3JwMRcwFQYKCZImiZPyLGQB 
GRYHZG9tYWluMTEOMAwGA1UEAwwFVXNlcnMxDzANBgNVBAMMBlVzZXIgMTCCASIw 
DQYJKoZIhvcNAQEBBQADggEPADCCAQoCggEBALA9+uJTdQSiAvW3n4hJZ6Eec89G 
bjE+bC9ZsnyO19Wn/qffppXAjOKp4g1Bn/DUJNYEtFUL0eeNZG2qv3ZAsplchiAq 
03FcEblAEyz4hVSF/bAF83Snz08m2/DZONl4pMd0RLf3KNu7ERGuJQ1/pDKUMU1t 
NOm6qDM2nAT/OpsPjcfOD7W7LlPFH8sDzFgcipPQ237aoAIw2c7coott7gg8CwDN 
k6Dccmt5ThD9KWYveDZxSMYfGH/+P6GhFHMZDf74lzegSahIgrTFiGXc3tnyr8e5 
MLEnHDMNtJP83yrSLmlx3oVzdhujtMsD/euz56K3ltz+f7PojI7mLBip4HECAwEA 
AaCCAdIwGgYKKwYBBAGCNw0CAzEMFgo2LjIuODA1OC4yMFwGCSsGAQQBgjcVFDFP 
ME0CAQUMIENMSUVOVDIuZG9tYWluMS5jb3JwLmNvbXBhbnkuY29tDA1ET01BSU4x 
XHVzZXIxDBdUZXN0RXZlbnRMb2dCYWRDZXJ0LmV4ZTBmBgorBgEEAYI3DQICMVgw 
VgIBAB5OAE0AaQBjAHIAbwBzAG8AZgB0ACAAUwBvAGYAdAB3AGEAcgBlACAASwBl 
AHkAIABTAHQAbwByAGEAZwBlACAAUAByAG8AdgBpAGQAZQByAwEAMIHtBgkqhkiG 
9w0BCQ4xgd8wgdwwOgYJKwYBBAGCNxUHBC0wKwYjKwYBBAGCNxUIjcRr39UihpmH 
LoHq2CGG1OV5S7SgJYfGrhQCAWQCAQMwFQYDVR0lBA4wDAYKKwYBBAGCNxQCAjAO 
BgNVHQ8BAf8EBAMCBaAwHQYJKwYBBAGCNxUKBBAwDjAMBgorBgEE" oneTimePassword="05278361" 
username="domain1\user1" xmlns:xsd="http://www.w3.org/2001/XMLSchema" 
xmlns:xsi="http://www.w3.org/2001/XMLSchema-instance"/>
```
The following example describes the **SignCert Response** message (section [2.2.3\)](#page-12-1) for the challenged request. The **statusCode** attribute equals ChallengeResponseRequired.

```
<?xml version="1.0" encoding="UTF-8"?>
<signCertResponse statusCode="ChallengeResponseRequired" 
xmlns="http://schemas.microsoft.com/otpcep/1.0/protocol"/>
```
### <span id="page-20-1"></span>**4.4 Invalid SignCert Request Example**

The following example describes a **SignCert Request** message (section [2.2.2\)](#page-11-5) that contains an invalid value for the **certRequest** attribute.

```
<?xml version="1.0" encoding="UTF-8"?>
<signCertRequest xmlns="http://schemas.microsoft.com/otpcep/1.0/protocol" certRequest="asdf" 
oneTimePassword="Pa$$word1" username="domain1\user1" 
xmlns:xsd="http://www.w3.org/2001/XMLSchema" xmlns:xsi="http://www.w3.org/2001/XMLSchema-
instance"/>
```
The following example describes the **SignCert Response** message (section [2.2.3\)](#page-12-1) for the request that contains the invalid field value. The **statusCode** attribute equals OtherError.

*[MS-OTPCE] — v20130722 One-Time Password Certificate Enrollment Protocol* 

*Copyright © 2013 Microsoft Corporation.* 

<?xml version="1.0" encoding="UTF-8"?> <signCertResponse certificate="" statusCode="OtherError" xmlns="http://schemas.microsoft.com/otpcep/1.0/protocol"/>

*[MS-OTPCE] — v20130722 One-Time Password Certificate Enrollment Protocol* 

*Copyright © 2013 Microsoft Corporation.* 

# <span id="page-22-0"></span>**5 Security**

## <span id="page-22-1"></span>**5.1 Security Considerations for Implementers**

<span id="page-22-3"></span>The One-Time Password Certificate Enrollment Protocol does not provide message-level signing or message-level encryption for either **SignCert Request** messages (section [2.2.2\)](#page-11-5) or **SignCert Response** messages (section [2.2.3\)](#page-12-1). Implementers can make use of available transport protection as available in HTTPS to provide security to the client/server interaction.

## <span id="page-22-2"></span>**5.2 Index of Security Parameters**

<span id="page-22-4"></span>None.

*[MS-OTPCE] — v20130722 One-Time Password Certificate Enrollment Protocol* 

*Copyright © 2013 Microsoft Corporation.* 

# <span id="page-23-0"></span>**6 Appendix A: Full XML Schema**

For ease of implementation, the following is the full XML schema (XSD) for this protocol.

```
<?xml version="1.0" encoding="utf-8"?>
<!-- Copyright (c) Microsoft Corporation. All Rights Reserved. -->
   <xs:schema targetNamespace="http://schemas.microsoft.com/otpcep/1.0/protocol"
       elementFormDefault="qualified"
       xmlns="http://schemas.microsoft.com/otpcep/1.0/protocol"
      xmlns:otpcep="http://schemas.microsoft.com/otpcep/1.0/protocol"
      xmlns:xs="http://www.w3.org/2001/XMLSchema">
     <xs:import namespace="http://schemas.microsoft.com/otpcep/1.0/common" />
     <xs:simpleType name="SignCertStatusCode">
      <xs:restriction base="xs:string">
         <xs:enumeration value="Success"/>
         <xs:enumeration value="AuthenticationError" />
         <xs:enumeration value="ChallengeResponseRequired" />
         <xs:enumeration value="OtherError" />
       </xs:restriction>
     </xs:simpleType>
     <xs:simpleType name="CertificateRequestBase64Binary">
       <xs:restriction base="xs:base64Binary">
       </xs:restriction>
     </xs:simpleType>
     <xs:simpleType name="CertificateBase64Binary">
       <xs:restriction base="xs:base64Binary">
       </xs:restriction>
     </xs:simpleType>
     <xs:complexType name="SignCertRequest">
       <xs:attribute name="username" type="xs:string" use="required" />
       <xs:attribute name="oneTimePassword" type="xs:string" use="required" />
       <xs:attribute name="certRequest" type="otpcep:CertificateRequestBase64Binary" 
use="required" />
     </xs:complexType>
     <xs:complexType name="SignCertResponse">
       <xs:sequence>
         <xs:element name="IssuingCA" type="xs:anyURI" minOccurs="0" maxOccurs="unbounded" />
       </xs:sequence>
       <xs:attribute name="statusCode" type="otpcep:SignCertStatusCode" use="required" />
       <xs:attribute name="SignedCertRequest" type="otpcep:CertificateBase64Binary" 
use="optional" />
     </xs:complexType>
     <xs:simpleType name="SignedCertBase64Binary">
       <xs:restriction base="xs:base64Binary">
       </xs:restriction>
     </xs:simpleType>
     <xs:element name="signCertRequest" type="otpcep:SignCertRequest" />
     <xs:element name="signCertResponse" type="otpcep:SignCertResponse" />
   </xs:schema>
```
*[MS-OTPCE] — v20130722 One-Time Password Certificate Enrollment Protocol* 

*Copyright © 2013 Microsoft Corporation.* 

# <span id="page-24-0"></span>**7 Appendix B: Product Behavior**

<span id="page-24-5"></span>The information in this specification is applicable to the following Microsoft products or supplemental software. References to product versions include released service packs:

- Windows 8 operating system
- **Windows Server 2012 operating system**
- Windows 8.1 operating system
- Windows Server 2012 R2 operating system

Exceptions, if any, are noted below. If a service pack or Quick Fix Engineering (QFE) number appears with the product version, behavior changed in that service pack or QFE. The new behavior also applies to subsequent service packs of the product unless otherwise specified. If a product edition appears with the product version, behavior is different in that product edition.

Unless otherwise specified, any statement of optional behavior in this specification that is prescribed using the terms SHOULD or SHOULD NOT implies product behavior in accordance with the SHOULD or SHOULD NOT prescription. Unless otherwise specified, the term MAY implies that the product does not follow the prescription.

<span id="page-24-1"></span> $\leq$  1> Section 1.5: The Microsoft CA implementation uses the certificate template as described in [\[MSFT-TEMPLATES\].](http://go.microsoft.com/fwlink/?LinkId=90209)

<span id="page-24-2"></span> $\leq$  2> Section 3.1.3: The Windows implementation depends on the administrator for configuration. The administrator configures this manually or by using **[Group Policy](%5bMS-GLOS%5d.pdf)** as specified in [\[MS-GPNRPT\].](%5bMS-GPNRPT%5d.pdf)

<span id="page-24-3"></span>[<3> Section 3.1.5.2: I](#page-15-9)n the Windows implementation, if the **statusCode** attribute equals Challenge, an error message is displayed to the user.

<span id="page-24-4"></span>[<4> Section 3.2.3: T](#page-15-10)he Windows implementation depends on the administrator for configuration. The administrator configures this manually or by using Group Policy as specified in [\[MS-GPNRPT\].](%5bMS-GPNRPT%5d.pdf)

*Copyright © 2013 Microsoft Corporation.* 

# <span id="page-25-0"></span>**8 Change Tracking**

<span id="page-25-1"></span>This section identifies changes that were made to the [MS-OTPCE] protocol document between the January 2013 and August 2013 releases. Changes are classified as New, Major, Minor, Editorial, or No change.

The revision class **New** means that a new document is being released.

The revision class **Major** means that the technical content in the document was significantly revised. Major changes affect protocol interoperability or implementation. Examples of major changes are:

- A document revision that incorporates changes to interoperability requirements or functionality.
- An extensive rewrite, addition, or deletion of major portions of content.
- The removal of a document from the documentation set.
- Changes made for template compliance.

The revision class **Minor** means that the meaning of the technical content was clarified. Minor changes do not affect protocol interoperability or implementation. Examples of minor changes are updates to clarify ambiguity at the sentence, paragraph, or table level.

The revision class **Editorial** means that the language and formatting in the technical content was changed. Editorial changes apply to grammatical, formatting, and style issues.

The revision class **No change** means that no new technical or language changes were introduced. The technical content of the document is identical to the last released version, but minor editorial and formatting changes, as well as updates to the header and footer information, and to the revision summary, may have been made.

Major and minor changes can be described further using the following change types:

- New content added.
- **Content updated.**
- Content removed.
- New product behavior note added.
- **Product behavior note updated.**
- **Product behavior note removed.**
- New protocol syntax added.
- **Protocol syntax updated.**
- **Protocol syntax removed.**
- New content added due to protocol revision.
- Content updated due to protocol revision.
- Content removed due to protocol revision.
- New protocol syntax added due to protocol revision.

*Copyright © 2013 Microsoft Corporation.* 

- **Protocol syntax updated due to protocol revision.**
- **Protocol syntax removed due to protocol revision.**
- New content added for template compliance.
- Content updated for template compliance.
- Content removed for template compliance.
- Obsolete document removed.

Editorial changes are always classified with the change type **Editorially updated.**

Some important terms used in the change type descriptions are defined as follows:

- **Protocol syntax** refers to data elements (such as packets, structures, enumerations, and methods) as well as interfaces.
- **Protocol revision** refers to changes made to a protocol that affect the bits that are sent over the wire.

The changes made to this document are listed in the following table. For more information, please contact [protocol@microsoft.com.](mailto:protocol@microsoft.com)

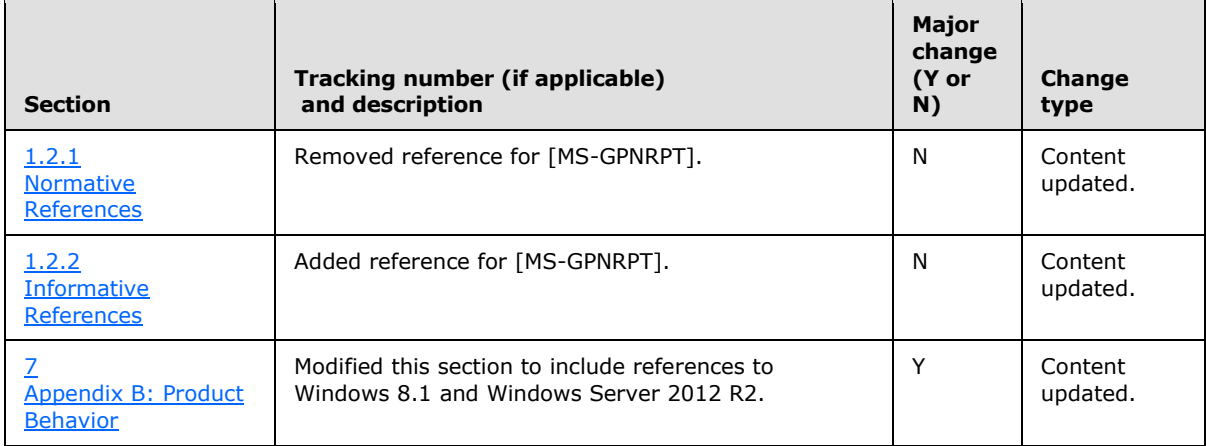

*Copyright © 2013 Microsoft Corporation.* 

# <span id="page-27-0"></span>**9 Index**

#### **A**

Abstract data model [client](#page-14-8) 15 [server](#page-15-8) 16 [Accepted SignCert Request message example](#page-18-2) 19 [Applicability](#page-10-5) 11

### **C**

[Capability negotiation](#page-10-6) 11 [Challenged SignCert Request message example](#page-20-2) 21 [Change tracking](#page-25-1) 26 Client [abstract data model](#page-14-8) 15 [higher-layer triggered events](#page-14-10) 15 [initialization](#page-14-11) 15 message processing [creating SignCert Request message](#page-14-12) 15 [SignCert Response message](#page-15-7) 16 [other local events](#page-15-11) 16 sequencing rules [creating SignCert Request message](#page-14-12) 15 [processing SignCert Response message](#page-15-7) 16 [timer events](#page-15-12) 16 [timers](#page-14-13) 15

### **D**

Data model - abstract [client](#page-14-8) 15 [server](#page-15-8) 16

## **E**

Examples [accepted SignCert Request message](#page-18-2) 19 [challenged SignCert Request message](#page-20-2) 21 [invalid SignCert Request message](#page-20-3) 21 [SignCert Request message with invalid](#page-19-1)  [credentials](#page-19-1) 20

### **F**

Fields - [vendor-extensible](#page-10-7) 11 [Full XML schema](#page-23-1) 24

#### **G**

[Glossary](#page-4-5) 5

#### **H**

Higher-layer triggered events [client](#page-14-10) 15 [server](#page-16-3) 17

#### **I**

Implementer - [security considerations](#page-22-3) 23 [Index of security parameters](#page-22-4) 23 [Informative references](#page-5-4) 6 Initialization [client](#page-14-11) 15 [server](#page-15-13) 16 [Introduction](#page-4-6) 5 Invalid SignCert [Request message example](#page-20-3) 21

#### **M**

Message processing client [creating SignCert Request message](#page-14-12) 15 [SignCert Response message](#page-15-7) 16 Messages [Namespaces message](#page-11-6) 12 [SignCert Request message](#page-11-5) 12 [SignCert Response message](#page-12-1) 13 [transport](#page-11-7) 12

#### **N**

[Namespaces message](#page-11-6) 12 [Normative references](#page-5-3) 6

### **O**

Other local events [client](#page-15-11) 16 [server](#page-17-2) 18 [Overview \(synopsis\)](#page-6-1) 7

#### **P**

Parameters - [security index](#page-22-4) 23 [Preconditions](#page-9-2) 10 [Prerequisites](#page-9-2) 10 [Product behavior](#page-24-5) 25

#### **R**

References [informative](#page-5-4) 6 [normative](#page-5-3) 6 [Relationship to other protocols](#page-9-3) 10

## **S**

**Security** [implementer considerations](#page-22-3) 23 [parameter index](#page-22-4) 23 Sequencing rules client [creating SignCert Request message](#page-14-12) 15 [processing SignCert Response message](#page-15-7) 16 Server [abstract data model](#page-15-8) 16

*[MS-OTPCE] — v20130722 One-Time Password Certificate Enrollment Protocol* 

*Copyright © 2013 Microsoft Corporation.* 

[higher-layer triggered events](#page-16-3) 17 [initialization](#page-15-13) 16 [other local events](#page-17-2) 18 [timer events](#page-17-3) 18 [timers](#page-15-14) 16 [SignCert Request message](#page-11-5) 12 [SignCert Request message with invalid credentials](#page-19-1)  [example](#page-19-1) 20 [SignCert Response message](#page-12-1) 13 [Standards assignments](#page-10-8) 11

## **T**

Timer events [client](#page-15-12) 16 [server](#page-17-3) 18 **Timers** [client](#page-14-13) 15 [server](#page-15-14) 16 [Tracking changes](#page-25-1) 26 [Transport](#page-11-7) 12 Triggered events - higher-layer [client](#page-14-10) 15 [server](#page-16-3) 17

#### **V**

[Vendor-extensible fields](#page-10-7) 11 [Versioning](#page-10-6) 11

#### **X**

[XML schema](#page-23-1) 24

*[MS-OTPCE] — v20130722 One-Time Password Certificate Enrollment Protocol* 

*Copyright © 2013 Microsoft Corporation.*